## Formatted Mass Email/New Item on COE Website:

## Initiate an eConsult to the Ontario eConsult Service directly from your EMR via Ocean

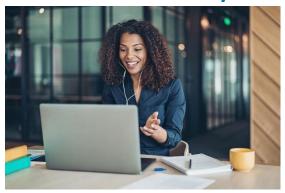

The Ontario eServices Program and our partners at Ontario Health and Ocean by CognisantMD are excited to announce a new integration which enables clinicians to send eConsults to the Ontario eConsult Service on the OTNhub.ca directly from their integrated EMR via Ocean.

The "Ontario eConsult Service" is now available on the OceanHealthmap allowing clinicians to initiate an eConsult using Ocean to submit through to the OTNhub.

This streamlined workflow allows clinicians to submit eConsults easily, quickly, and independently using the same efficient and reliable EMR integrated workflow they already use for sending Ocean eReferrals. This workflow will:

- enhance patient safety and accuracy of information by enabling the seamless flow of patient information and attachments
- save the clinician time and significantly reduce the overall transcription effort

**Note:** receiving your eConsult response from the specialist, and any additional correspondence, will still occur directly on the OTNhub web platform. Furthermore, delegates cannot send eConsults on behalf of a clinician using this integration.

"This [workflow] removes an enormous amount of friction by eliminating the need to enter a patient's demographic information into a new referral form and brings us closer to a fully integrated product. Accessing eConsult and eReferral [through] Ocean has improved my process for interacting with specialists." - Dr. Daniel Pepe, Primary Care Clinician, London, ON

## **Get started today:**

- Are you already using both the Ontario eConsult on the OTNhub and Ocean eReferral?
  - Get started today by following your existing eReferral workflow and searching for the "Ontario eConsult Service" in the Ocean Healthmap.
  - O Watch our <u>training videos</u> or see our <u>Step-by-Step Guide</u> to learn how to submit an eConsult through Ocean
- Using TELUS PS Suite and Ocean?
  - O Update your Ocean toolbar and get started today by clicking the "ON eConsult" button.
  - O Watch our training videos or see our Step-by-Step Guide to learn how to submit an eConsult through your Ocean toolbar in your TELUS PS Suite EMR.
- Need support getting set up with eConsult or eReferral? Fill out our intake form or contact us at eServicesProgram@toh.ca.

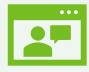

## **Upcoming Webinars**

Join us for to learn more about this new workflow and to see a live demonstration

Tuesday, Sept. 13th 12-12:30 Register here Tuesday, Sept. 27th 12-12:30 Register here

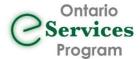

eConsult, along with eReferral, are the first two initiatives of ervices the Ontario eServices Program. Ontario eConsult is a secure web based tool hosted on the OTNhub.ca, that allows physicians and nurse practitioners' timely access to specialist advice.